# Ενότητα 10.2

#### Υπηρεσίες και εφαρμογές του Διαδικτύου

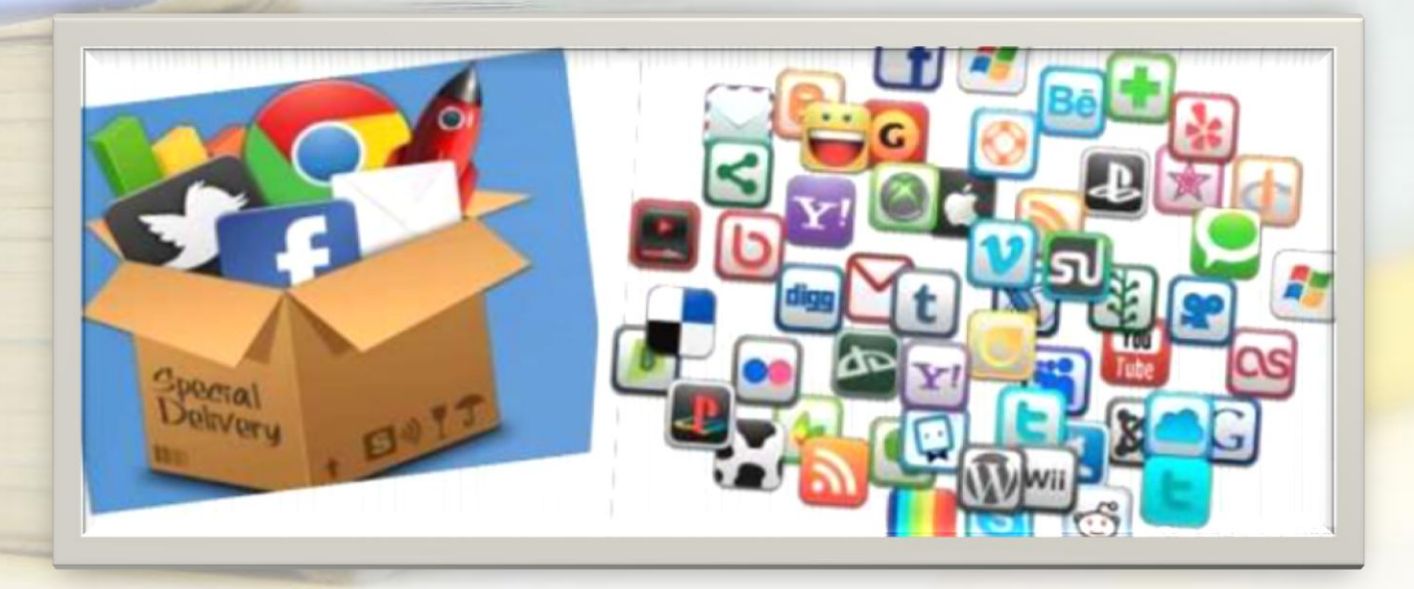

# **Web Εφαρμογές Vs Εγγενείς Εφαρμογές**

• Οι εφαρμογές αυτές γνωστές ως Web application εκτελούνται μέσα στο πρόγραμμα πλοήγησης ( π.χ. Chrome, mozilla) και εξαρτώνται από αυτό για την εκτέλεσή τους, επειδή δεν μπορούν να εκτελεστούν αυτόνομες, σε αντίθεση με τις εγγενείς εφαρμογές, οι οποίες εκτελούνται αυτόνομα με τη βοήθεια του λειτουργικού συστήματος.

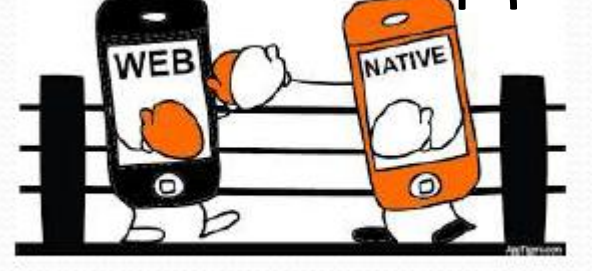

## Πλεονεκτήματα Web εφαρμογών

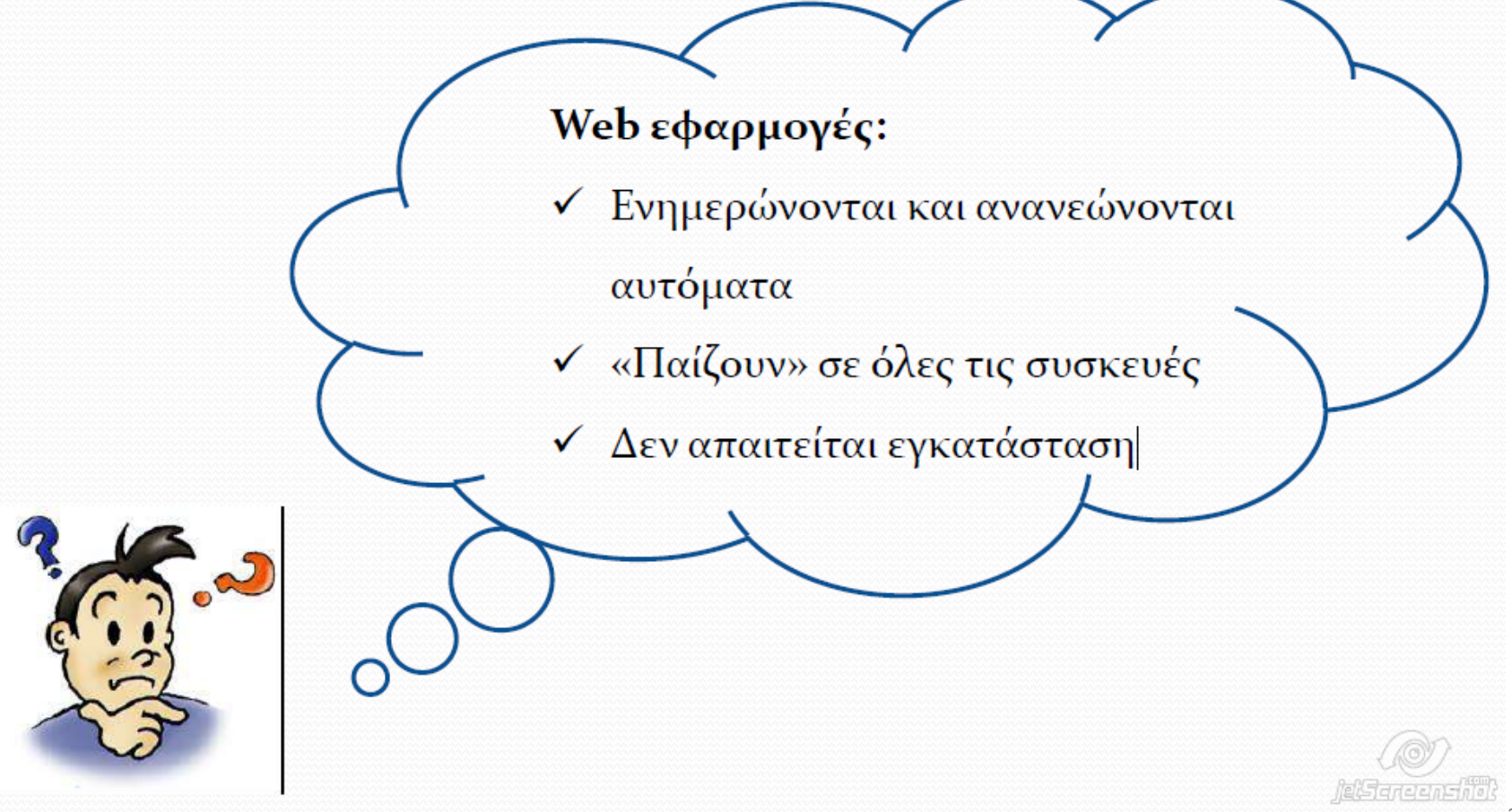

# Πλεονεκτήματα εγγενών εφαρμογών

 Παρά τα πλεονεκτήματα των εφαρμογών Διαδικτύου, η χρήση μιας εγγενούς εφαρμογής μπορεί να κριθεί απαραίτητη,

- 1. όταν δεν είναι δυνατή η πρόσβαση στο Διαδίκτυο,
- 2. όταν η ταχύτητα πρόσβασης δεν είναι ικανοποιητική ή
- 3. όταν η ταχύτητα απόκρισης της εφαρμογής παίζει σημαντικό ρόλο.

# **Web Εφαρμογές Vs Εγγενείς Εφαρμογές**

- Microsoft Word
- Microsoft Word Online

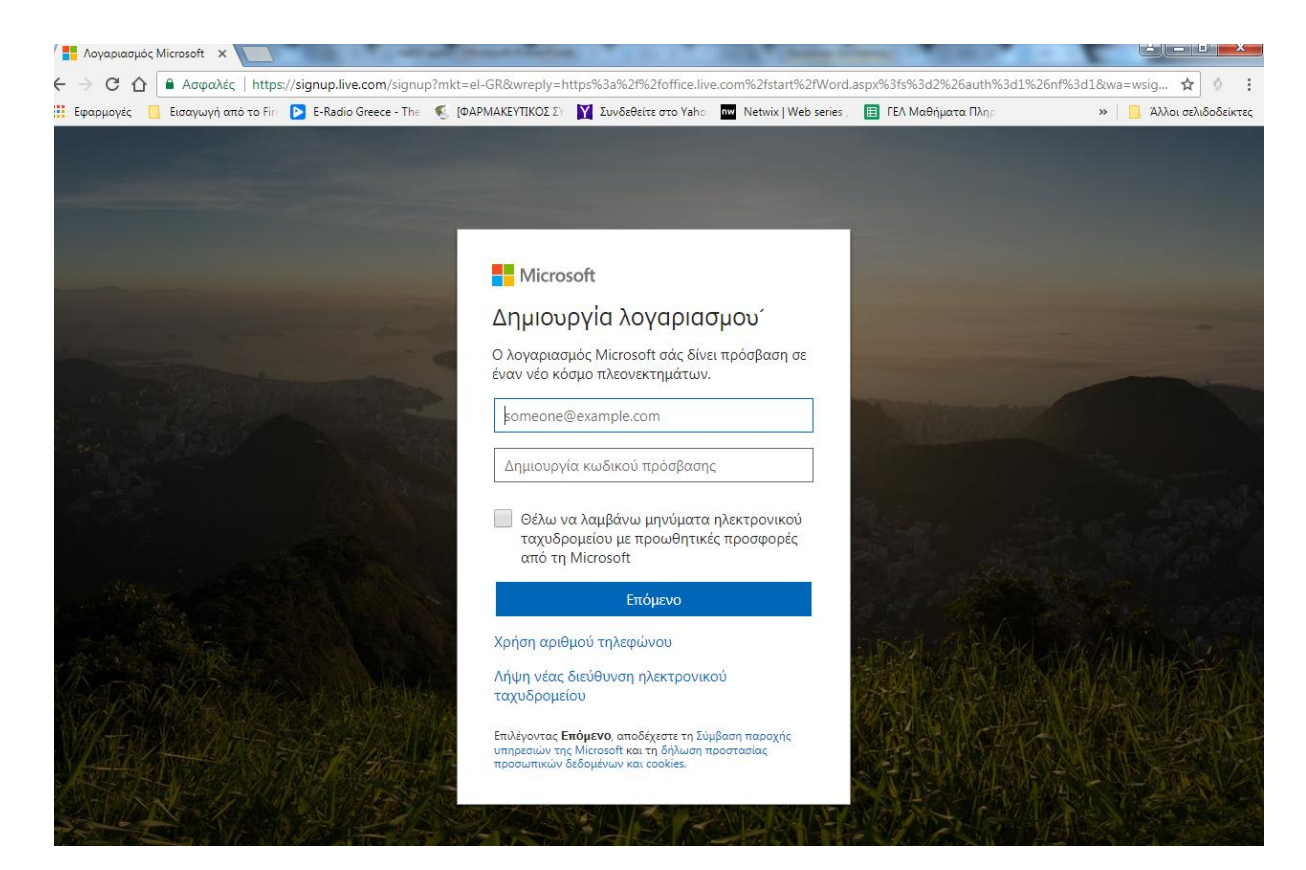

### **Web Εφαρμογές Vs Εγγενείς Εφαρμογές**

### Photoshop & online Photoshop

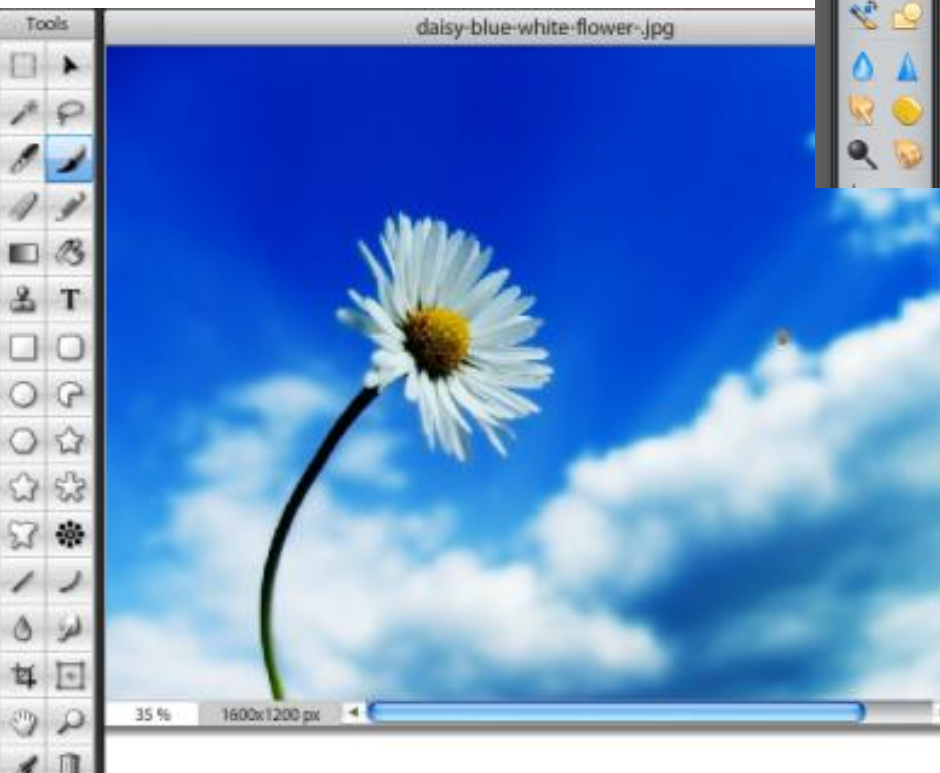

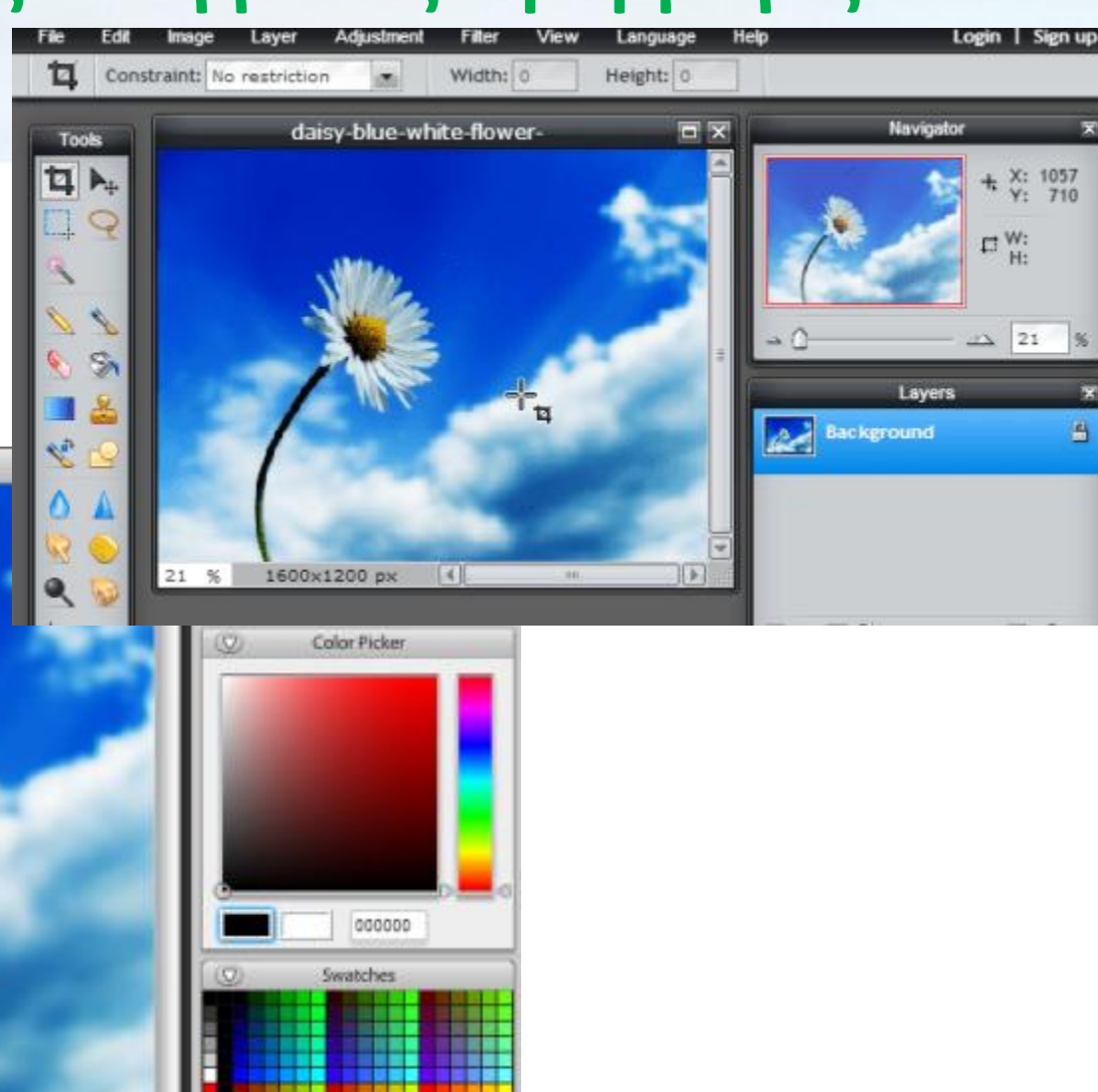

Layen

# Ερώτηση

Παρά τα πλεονεκτήματα των εφαρμογών Διαδικτύου, η χρήση μιας εγγενούς εφαρμογής μπορεί να κριθεί απαραίτητη, όταν : …

- Α. δεν είναι δυνατή η πρόσβαση στο Διαδίκτυο
- Β. η ταχύτητα πρόσβασης δεν είναι ικανοποιητική
- Γ. όταν η ταχύτητα απόκρισης της εφαρμογής παίζει σημαντικό ρόλο.

Δ. όλα τα παραπάνω

# Συναλλαγές στο Διαδίκτυο

- Οι εφαρμογές αυτές παρέχουν τη δυνατότητα ηλεκτρονικών πληρωμών και συναλλαγών μέσω Διαδικτύου.
- Η διασφάλιση των συναλλαγών απαιτεί αξιοποίηση πρωτοκόλλων κρυπτογράφησης και κωδικοποίησης για την εξακρίβωση της ταυτότητας του χρήστη και τη μεταφορά των στοιχείων της συναλλαγής.

# Συναλλαγές στο Διαδίκτυο

• Αποφεύγετε να πραγματοποιείτε οικονομικές συναλλαγές μέσω διαδικτύου από Internet café, δημόσιες βιβλιοθήκες και άλλους χώρους στους οποίους πολλοί χρήστες έχουν πρόσβαση στους ίδιους υπολογιστές. Προτιμήστε τον προσωπικό σας υπολογιστή ή κάποιον για τον οποίο είστε βέβαιοι για το επίπεδο ασφάλειας.

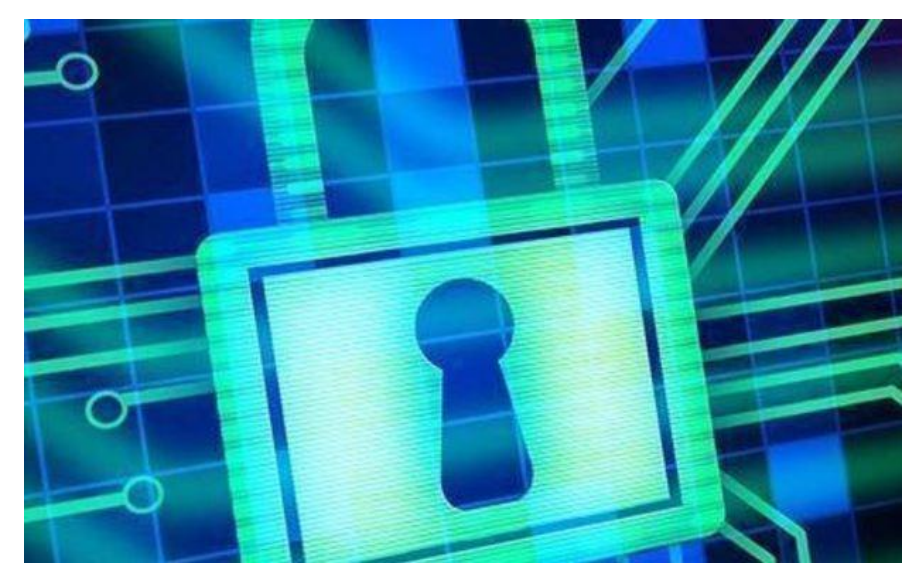

# Συναλλαγές στο Διαδίκτυο

• Βεβαιωθείτε ότι χρησιμοποιείτε **ασφαλείς σελίδες** στο διαδίκτυο όταν καταχωρείτε προσωπικές ή οικονομικής φύσεως πληροφορίες ή πραγματοποιείτε αγορές από ηλεκτρονικά καταστήματα. Ασφαλείς είναι οι σελίδες με ηλεκτρονική διεύθυνση που ξεκινά με **https** αντί http.

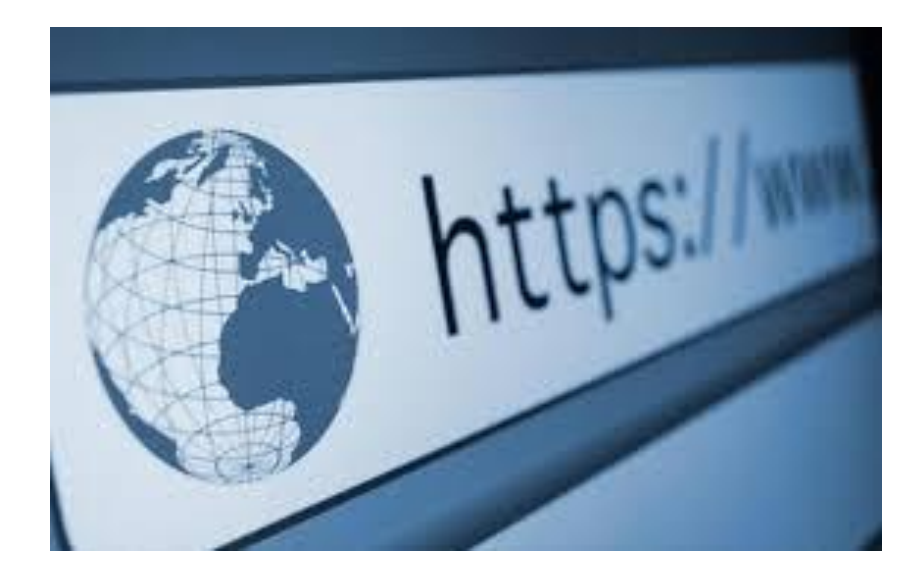

# Αξιόπιστες Εμπορικές Ιστοσελίδες

- Οι αξιόπιστες εμπορικές ιστοσελίδες παρέχουν συναλλαγές μόνο μέσω μεθόδων «ασφαλών ηλεκτρονικών συναλλαγών» (**[SSL](http://www.saferinternet.gr/index.php?objId=Category64&parentobjId=Page5)**).
- 1. Η διεύθυνση της ιστοσελίδας στην οποία βρισκόμαστε ξεκινά με http**s**:// («s» από την λέξη «secure», δηλαδή ασφαλές) και όχι απλά με "http://".
- 2. Στο κάτω δεξί μέρος του **[browser](http://www.saferinternet.gr/index.php?objId=Category12&parentobjId=Page5)** σας θα πρέπει να βρίσκεται ένα **λουκετάκι**.

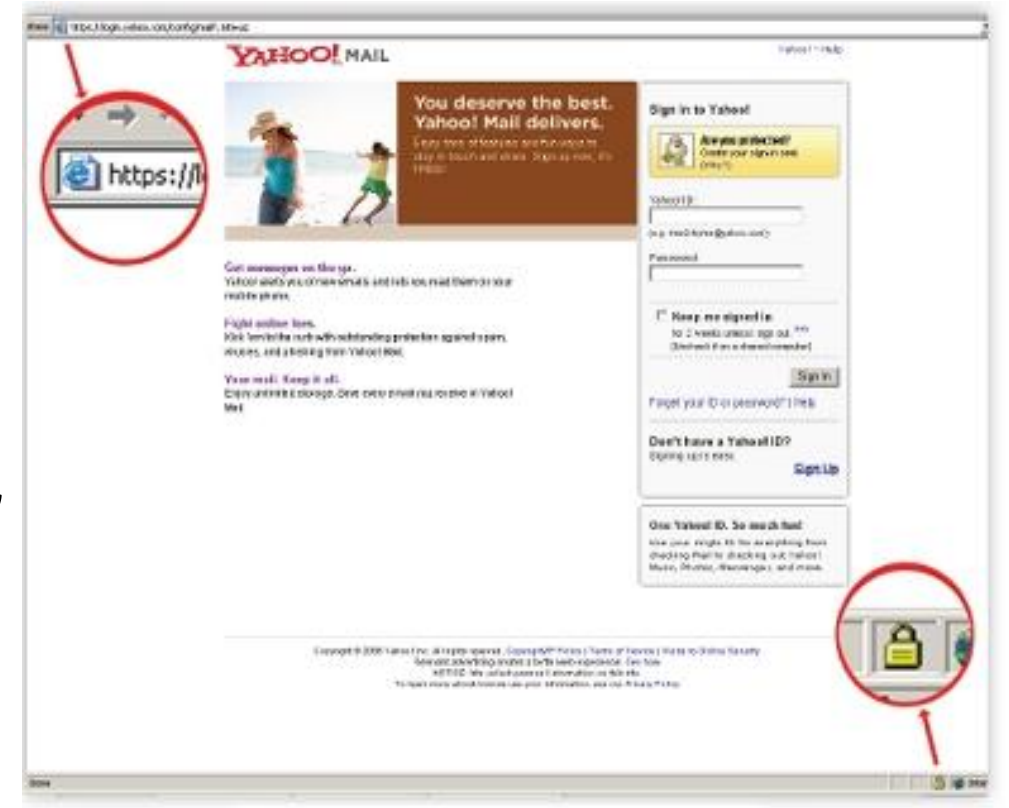

Ασφαλείς ηλεκτρονικές συναλλαγές

# PayPal

- Tο PayPal (1999) είναι μια ιστοσελίδα σχεδιασμένη για οικονομικές συναλλαγές μέσω internet.
- Οι συναλλαγές περιλαμβάνουν τη μεταφορά χρημάτων, τις πληρωμές προς εμάς αν πωλούμε κάποιο προϊόν ή υπηρεσία, και τις αγορές από επιχειρήσεις που υποστηρίζουν το PayPal σαν τρόπο πληρωμής, όπως το Public

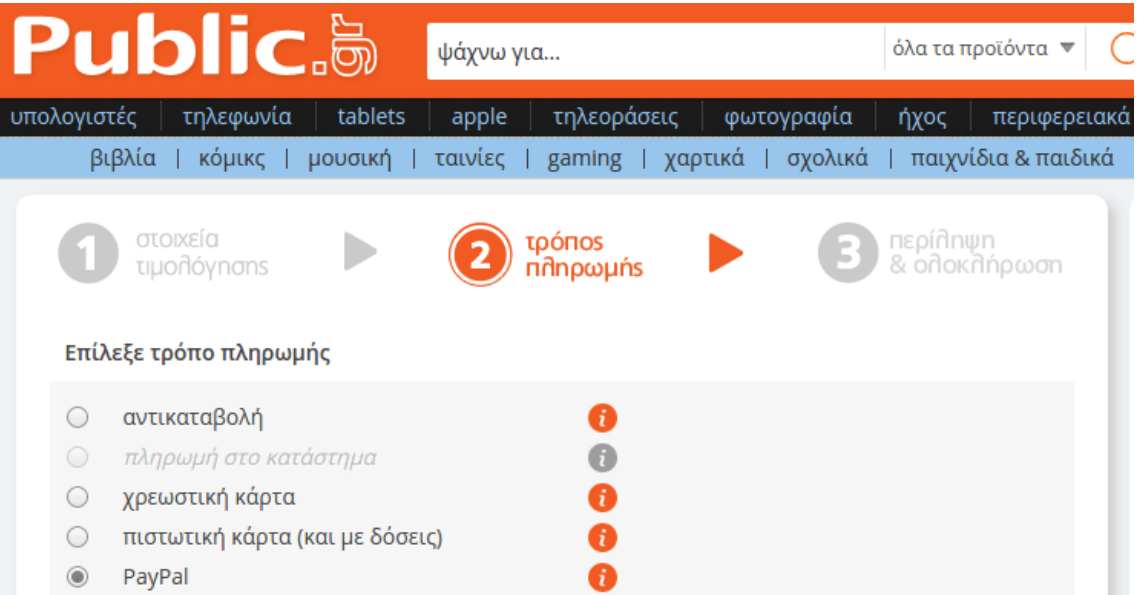

# PayPal

- Κάνοντας μια αγορά με PayPal, ο αριθμός της πιστωτικής ή χρεωστική μας κάρτας δεν αποκαλύπτεται ποτέ και με κανένα τρόπο στο κατάστημα ή την ιστοσελίδα από την οποία κάνουμε την αγορά.
- Αν κάποιος παραβιάσει τη βάση δεδομένων μίας επιχείρησης από την οποία αγοράσαμε, οι hacker δεν θα μπορούν να υποκλέψουν τον αριθμό της κάρτας μας.
- Αν το προϊόν που αγοράσαμε δεν μας παραδοθεί ποτέ ή είναι διαφορετικό από την περιγραφή του, υπάρχει δυνατότητα να μας επιστραφεί το σύνολο των χρημάτων που δώσαμε για την αγορά. Αρκεί να κάνουμε καταγγελία στο PayPal εντός 180 ημερών.

### PayPal

#### Shop and send money around the world at the speed of light

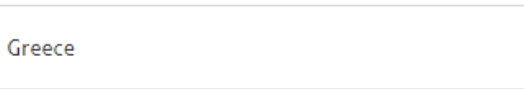

**First Name** 

Last name

Email address

Create your password

Confirm your password

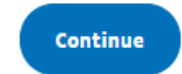

#### Español | Français | 简体中文 | 三

*Conjularment fifty* 

#### **P** PayPal

#### Link your card and shop with PayPal right away.

- Pay without exposing your card number to merchants
- No need to retype your card information when you pay

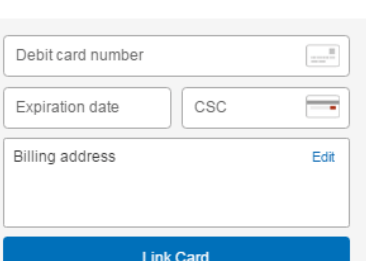

A Your financial information is securely stored and encrypted on our servers and is not shared with merchants.

**f** Your security is our top priority

# Ερώτηση

- Με ποιους τρόπους γίνονται οι πληρωμές μέσω διαδικτύου;
- 1. Χρήση Πιστωτικής Κάρτας (με ή χωρίς χρήση Paypal)
- 2. Χρήση Χρεωστικής Κάρτας (με ή χωρίς χρήση Paypal)
- 3. Χρήση Προπληρωμένων Καρτών
- 4. Αντικαταβολή
- 5. Πληρωμή μέσω Web Banking
- 6. Πληρωμή απευθείας σε Τραπεζικό Κατάστημα

### **Ασφαλείς διαδικτυακές συναλλαγές**

Ας δούμε το ακόλουθο βίντεο

• [https://www.youtube.com/watch?v=DYRDmP](https://www.youtube.com/watch?v=DYRDmPhV3CI) [hV3CI](https://www.youtube.com/watch?v=DYRDmPhV3CI) (10')